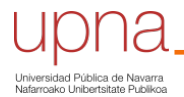

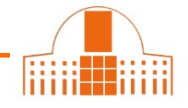

Biblioteca Liburutegia

Podemos usar el buscador de Pubmed para averiguar las citas que ha recibido cualquier publicación indexada en esa base de datos.

Por ejemplo, queremos saber cuántas citas ha recibido un artículo de Francisco Guillén. Construimos la búsqueda con el nombre del autor y parte del título del artículo.

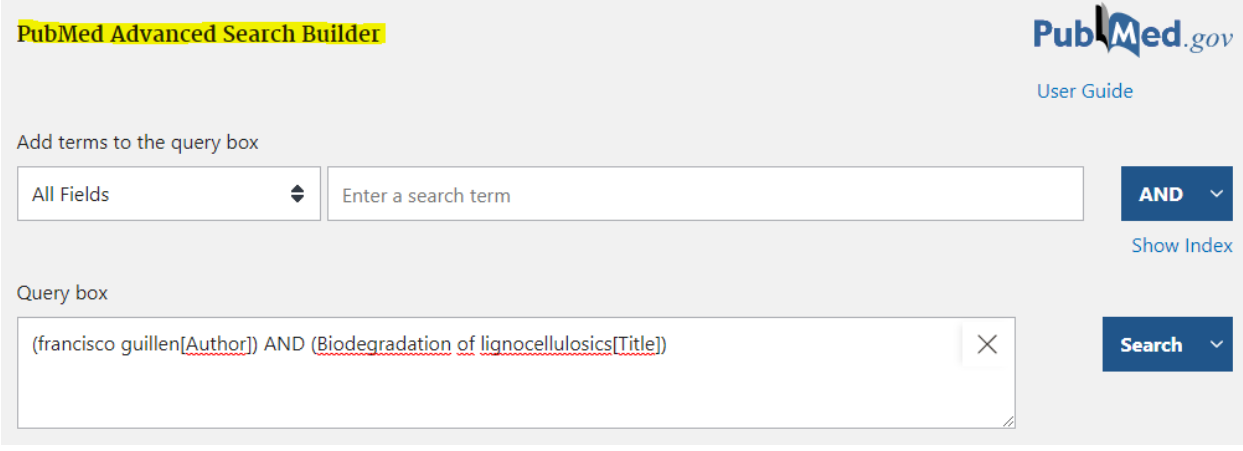

El registro del artículo nos muestra el número de citas procedentes de otras publicaciones indexadas en esta base de datos.

Review > Int Microbiol. 2005 Sep;8(3):195-204.

## Biodegradation of lignocellulosics: microbial, chemical, and enzymatic aspects of the fungal attack of lignin

Angel T Martínez<sup>1</sup>, Mariela Speranza, Francisco J Ruiz-Dueñas, Patricia Ferreira, Susana Camarero, Francisco Guillén, María J Martínez, Ana Gutiérrez, José C del Río

Affiliations + expand PMID: 16200498 **Free article** 

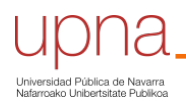

**Biblioteca** Liburutegia

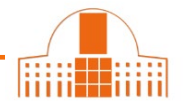

## Cited by 186 articles

Recent Advances in Synthesis and Degradation of Lignin and Lignin Nanoparticles and Their Emerging Applications in Nanotechnology.

Yadav VK, Gupta N, Kumar P, Dashti MG, Tirth V, Khan SH, Yadav KK, Islam S, Choudhary N, Algahtani A, Bera SP, Kim DH, Jeon BH.

Materials (Basel). 2022 Jan 26;15(3):953. doi: 10.3390/ma15030953 .

PMID: 35160893 Free PMC article. Review.

In vitro cell composition identification of wood decay fungi by Fourier transform infrared spectroscopy. Gupta BS, Jelle BP, Gao T.

R Soc Open Sci. 2022 Feb 2;9(2):201935. doi: 10.1098/rsos.201935 . eCollection 2022 Feb.

PMID: 35127108 Free PMC article.

> ¿Necesita ayuda? Pregunte a la Sección de Apoyo a la Docencia e Investigación teléfonos 948 16 9745 / 9061 / 9075

correo electrónico referencia.bupna@unavarra.es